Limpiar formulario

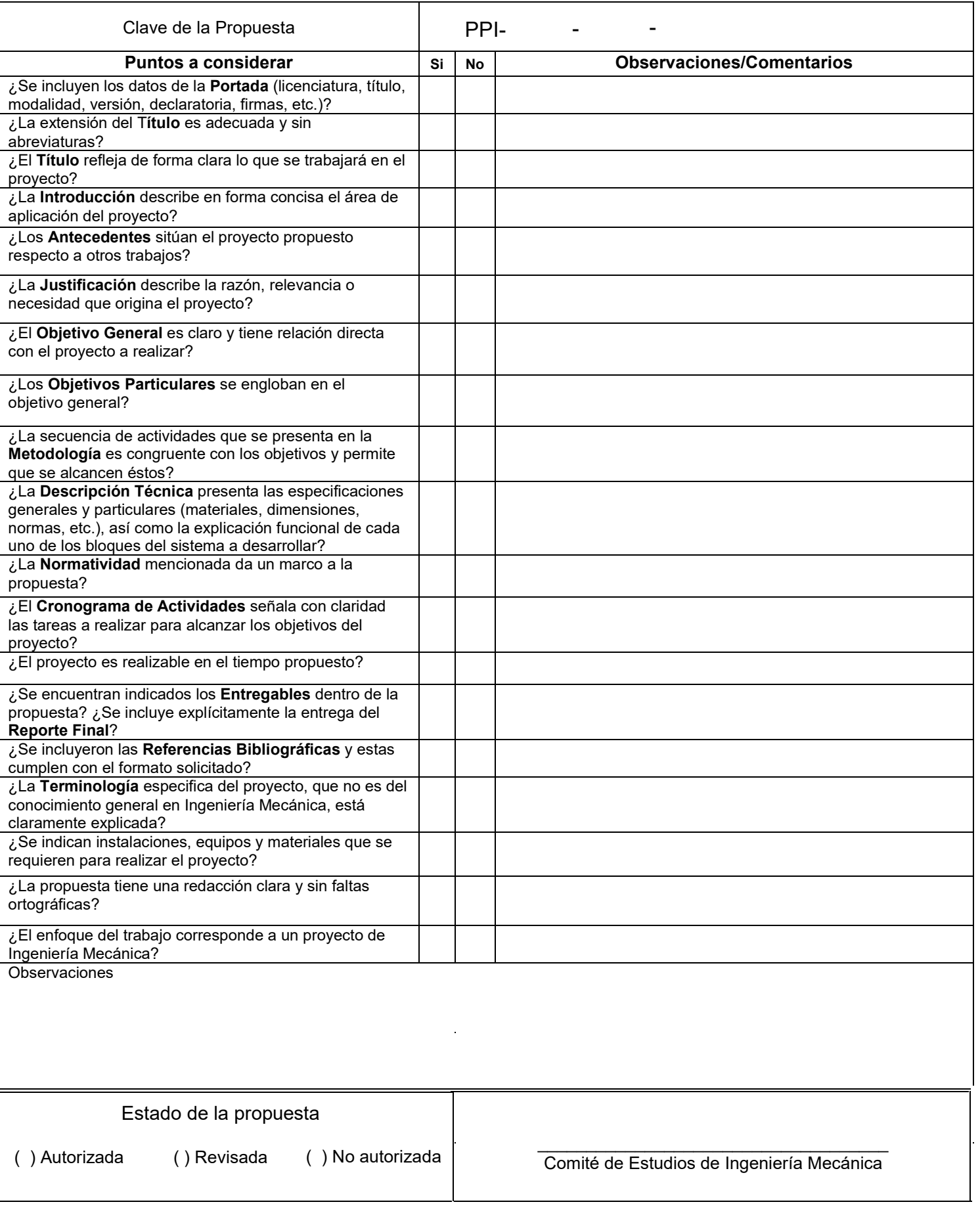

# **Propuesta de Proyecto de Integración en Ingeniería Mecánica**

**Licenciatura en:** Ingeniería Mecánica

**Nombre del Proyecto de Integración (PI):** Desarrollo Experimental de Modelos Educativos en CAD/CAM y Fabricación en una Impresora 3D. minúsculas<br>
sgración (PI): Desarrollo Experimental de Me<br>
indisculas<br>
igico<br>
Cuandon<br>
ail.es<br>
Xalez<br>
Aevisar

**Modalidad:** Proyecto Tecnológico

**Versión:** Primera

**Trimestre Lectivo:** 22-P

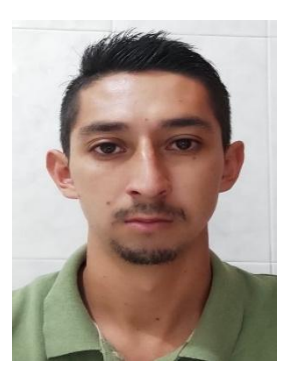

**Datos del alumno: Nombre:** Victor Hugo Quijano Cuandon **Matricula:** 2162002648 **Correo:** [quijanovictor\\_@hotmail.es](mailto:quijanovictor_@hotmail.es)

 **Firma**

**Datos del Asesor:** M. en. C Gerardo Aragón González Profesor Titular. Departamento de Energía **Telefono:** 5553189057 **Correo:** [gag@azc.uam.mx](mailto:gag@azc.uam.mx)

 **Firma**

**Datos del Co-Asesor:** Dr. Jesús Vicente González Sosa Profesor Asociado. Departamento de Sistemas **Telefono:** 55 5318 9530, Ext: 142 **Correo:** [jvgs.@azc.uam.mx](mailto:jvgs.@azc.uam.mx)

 **Firma**

**Fecha:** 01/09/2022

# **Declaratoria:**

En caso de que el Comité de Estudios de la Licenciatura en Ingeniería Mecánica apruebe la realización de la presente propuesta, otorgamos nuestra autorización para su publicación en la página de la División de Ciencias Básicas e Ingeniería.

> $\mathcal{L}_\text{max}$  , where  $\mathcal{L}_\text{max}$  is the set of the set of the set of the set of the set of the set of the set of the set of the set of the set of the set of the set of the set of the set of the set of the set of the se Victor Hugo Quijano Cuandon

 $\mathcal{L}_\text{max}$  , where  $\mathcal{L}_\text{max}$  is the set of the set of the set of the set of the set of the set of the set of the set of the set of the set of the set of the set of the set of the set of the set of the set of the se M. en. C Gerardo Aragón González

 $\mathcal{L}_\text{max}$  , where  $\mathcal{L}_\text{max}$  is the set of the set of the set of the set of the set of the set of the set of the set of the set of the set of the set of the set of the set of the set of the set of the set of the se Dr. Jesús Vicente González Sosa

## **1.Introducción**

El empleo de impresoras 3D, como una tecnología innovadora, en los sectores académicos e industriales permite incorporar los avances tecnológicos en México. Por lo tanto, se considera de gran interés el formular nuevas tendencias de los procesos de manufactura aditiva para el sector académico con la finalidad que el proceso de enseñanza-aprendizaje pueda actualizarse con estas tecnologías. Esto se debe a que gran parte de los conceptos solamente quedan plasmados a un nivel de dibujo, o en el mejor de los casos a través de imágenes o videos. Esto trae como consecuencia que el aprendizaje de los alumnos o usuarios de Ingeniería no aprovechen estas nuevas tecnologías. Por lo que, en el presente proyecto se fabrican modelos educativos CAD/CAM con impresión 3D con el fin de enriquecer el currículo de Ingeniería y hacer incidencia en esta problemática.

Es de suma importancia en el área de ingeniería mecánica contar con modelos experimentales y educativos con los cuales los alumnos o el usuario pueda interactuar, analizar y comprender conceptos relacionados con piezas o prototipos físicos que fortalezcan sus habilidades asociativas, para romper el círculo de enseñanza tradicional. diseñaran REVISAR LA REDACCIÓN

Se diseñará y fabricarán modelos experimentales y educativos a partir del modelado de la pieza a fabricar de un modelo de diseño realizado en un sistema CAD (Computadora Asistida por Computadora; por sus siglas en inglés). Con los dibujos, planos y el modelo final así obtenidos se exportarán al código G, para su impresión 3D y de esta forma, fabricar los modelos físicos. Con todo esto se busca complementar la educación convencional, además de servir para que el profesor utilice una herramienta tecnológica en su docencia y el alumno o usuario comprenda temas que quizás no le sean conocidos. Por tanto, la finalidad es representar objetos del espacio tridimensional en superficies bidimensionales haciendo uso de técnicas geométricas y aplicando las normas estipuladas para con estas identificar vistas, escalas, formas y metrología, entre otras. No queda claro qué objetos se modelarán, describir cuáles y cómo se realizarán.

# **2. Antecedentes**

En 2015, una estudiante presento su proyecto de grado el cual tiene como titulo "Proceso de la impresión 3D como aporte al Diseño Gráfico"[1]. En el que a partir de la impresión 3D busco implementar modelos que sirvieran para publicidad, para captar la atención del espectador y crear algún impacto, por lo que la impresión 3D fue la herramienta que mejor ayudaría a lograr ese impacto visual.

En el año 2017, una revista de ingeniería público un artículo llamado "Impresión 3D como Herramienta didáctica para la Enseñanza de Algunos Conceptos de Ingeniería y Diseño" [2]. En dicho artículo se mostró la factibilidad de fabricar una impresora 3D práctica y rentable para la construcción de prototipos y piezas que beneficien el aprendizaje y la enseñanza en áreas de ingeniería y diseño. Los experimentos llevados a cabo en tres asignaturas de cursos de ingeniería con estudiantes de segundo año mostraron una tendencia similar de mejorar en las calificaciones promedio del curso y estas fueron observadas durante dos diferentes semestres.

En 2017, una revista pública un trabajo llamado "Cómo crear nuevos ejercicios didácticos usando la impresión 3D." [3]. En este artículo se explica cómo utilizar esta herramienta con la que definir ejercicios que emplean los modelos 3D como elemento fundamental. Para ello no es necesario tener un conocimiento previo técnico del diseño o de la impresión 3D; todo lo que el proceso de producción del objeto 3D conlleva, desde la idea hasta la creación de la pieza impresa, ayuda al aprendizaje de conceptos complejos y dota al alumno de nuevas herramientas para desarrollar la creatividad y el entendimiento de distintas materias. Los alumnos pueden tocar con sus manos los conceptos que se explican en clase.

## **3. Justificación**

Fabricar modelos experimentales y educativos empleando las tecnologías CAD y CAM Se requieren obtener piezas o prototipos de modelos experimentales y educativos mediante el D<u>ibujo y la Manufactura asistidos por computadora en la Uea de Dibujo mecánico que ele</u> ejemplifiquen o sirvan de apoyo a las estudiantes 3. Justificación<br>
Espriest, modeles experimentales y educativos em<br>
Se requieren obtener piezas o prototipos de modelos e<br>
el D<u>ibujo y la Manufactura asistidos por computadora</u><br>
ejemplifiquen o sirvan de apoyo a las estud

temáticas aplicando y desarrollando conocimientos teórico-prácticos, diseñando los modelos en CAD y fabricado las piezas con CAM u objetos del espacio tridimensional con la tecnología de impresión aditiva.

Una ventaja predominante del uso de modelos educativos impresos en 3D, se observa en los alumnos, debido a que el aprendizaje se convierte en una experiencia tangible, en donde se logran plasmar ideas de objetos tridimensionales que generalmente se utilizan en 2 dimensiones, al momento de comprender las temáticas en la UEA de dibujo mecánico. También resulta importante proyecto para los alumnos o usuarios de Diseño Industrial de la División de CyAD.

**4.Objetivos** mecánico asistido por compuatdora Diseñar y fabricar modelos educativos mediante la impresión 3D para la Uea de Dibujo

#### **Objetivo General**

Diseñar y fabricar modelos educativos para la UEA de Dibujo Mecánico, aplicando normas, conocimientos gráficos, analíticos y computacionales en CAD/CAM, para la fabricación de piezas en una impresora 3D.

#### **Objetivos Particulares**

Dado que se menciona una UEA, se proponen dos opciones: 1. Retirar el nombre de la UEA y el contenido quedaría libre a desarrollar. 2. VIncular de forma explícita en la Introducción o en la Descripción Técnica las piezas con los temas del Programa de Estudios de la UEA.

- Diseñar y dibujar de manera normalizada los modelos en 3D.
- Fabricar los modelos necesarios para un curso de la UEA Dibujo Mecánico impresos en
	- 3D. Verificar dimensionalmente los modelos educativos impresos en 3D
- Validar dimensionalmente (metrología) los modelos educativos.

Falta indicar la profundidad del análisis requerido para seleccionar o diseñar las piezas en función del contenido temático.

# **5. Descripción Técnica**

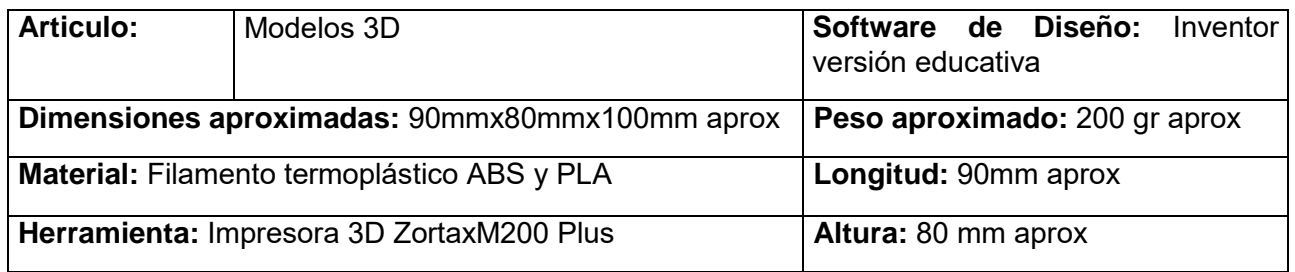

Describir brevemente como será el proceso de diseño y manufactura de los modelos educativos.

# **6. Normatividad**

Este documento establece los requisitos, pautas y recomendaciones para utilizar la tecnología de fabricación aditiva o Impresión 3D en el diseño de toda clase de productos, dispositivos, sistemas, componentes o piezas normas **[ISO/TC 261](https://www.iso.org/committee/629086.html) y [ASTM F42](https://www.astm.org/COMMITTEE/F42.htm)** [4].

La NOM-015-SCFI-2007 es aplicable para el presente proyecto ya que los modelos didácticos que se fabricarán serán de uso didáctico para la enseñanza y aprendizaje [5]. Normas

Esta norma establece las vistas o proyecciones ortográficas para la representación de un objeto. Observado con respecto a una dirección y un sentido que deben aplicarse en los dibujos y documentos a fines de acuerdo con los métodos de proyección ortográfica reconocidos **NOM-Z-3- 1986, Dibujo Técnico-Vistas** [6]. 198<sup> Norma</sup>

Esta norma establece las características y especificaciones que deben tener las líneas que se emplean en el trazo de los dibujos técnicos con fin de obtener una expresión gráfica clara y que facilite su reproducción **NOM-Z-4-1986, Dibujo Técnico-líneas** [7].

Esta Norma Oficial Mexicana establece las características del rayado que se usa para identificar las áreas de los cortes o secciones en el dibujo técnico. Para efectos de esta Norma el rayado se define como el conjunto de trazos separados por intervalos uniformes que marcan el área de una sección o de un corte **NOM-Z-5-1986, Dibujo Técnico-Rayados** [8].

Esta Norma Oficial Mexicana establece las características y especificaciones que deben tener las representaciones de cortes y secciones que se emplean en el dibujo técnico para facilitar la comprensión de este **NOM-Z-6-1986, Dibujo Técnico-Cortes y Secciones** [9].

Esta Norma Oficial Mexicana establece las formas en que deben indicarse las acotaciones en los dibujos técnicos **NOM-Z-25-1986, Dibujo Técnico-Acotaciones** [10].

Teniendo en cuenta que se diseñaran los productos en software de diseño la **NOM-Z-68-1986** es aplicable ya que esta habla sobre el dibujo de planos, dimensiones y formatos [11].

# **7. Cronograma de Actividades.**

UEA para la que se solicita autorización:

■ Proyecto de Integración en Ingeniería Mecánica I.

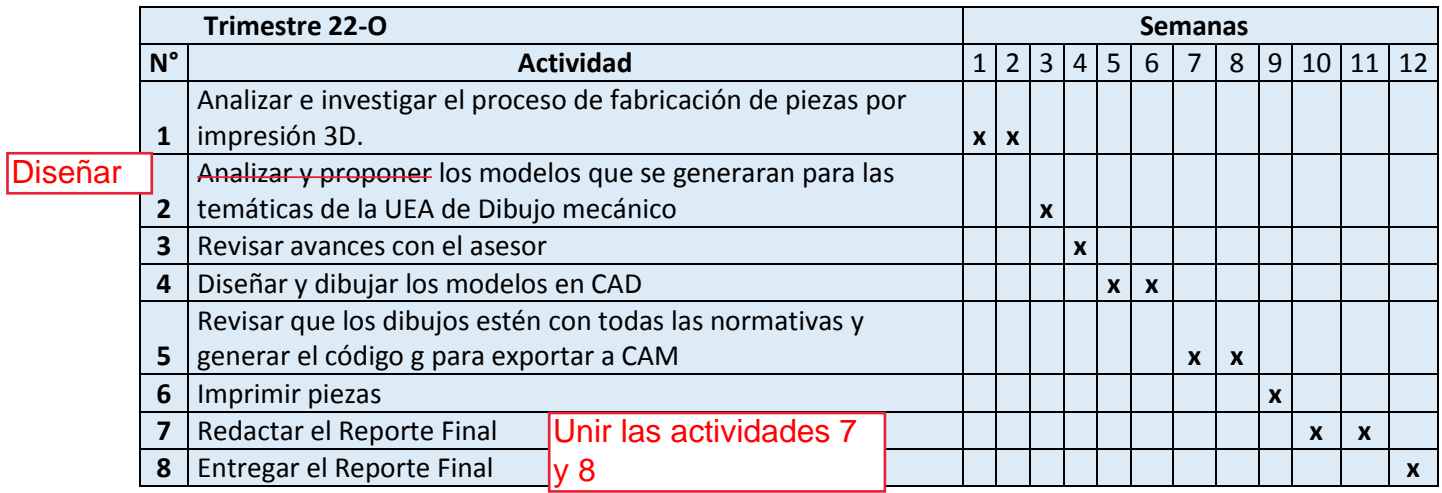

# **8. Entregables**

- 1. Reporte Final de Proyecto de Integración
- 2. Planos de los modelos
- 3. Modelos impresos.

## **9. Referencias bibliográficas**

**[1]** J. M. M. Arana., 2015, "Proceso de la impresión 3D como aporte al Diseño Gráfico", Universidad

Rafael Landivar.

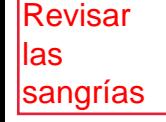

**[2]** Edwin Blasnilo Rúa R., 2017, "Impresión 3D como Herramienta didáctica para la Enseñanza de Algunos Conceptos de ingeniería y diseño", Articulo de un grupo de investigación y Desarrollo de Ingeniería en Nuevas Tecnologías (GIDINT), Universidad Santo Tomas, Tunja.

**[3]** Erasmus3D + Programme of the Europe Union., 2017, "Cómo crear nuevos ejercicios didácticos

usando la impresión 3D." Revista Tecnológica.

- **[4]** ISO-ASTM, 2011, "ISO/TC 261-ASTM F42: Additive manufacturing", ISO Technical Comitees, Alemania.
- **[5]** Secretaría de Gobernación, 2008, "Norma Oficial Mexicana NOM-015-SCFI-2007, Información comercial-etiquetado para juguetes", Diario oficial de la federación DOF, Ciudad de México.
- **[6]** Secretaría de Gobernación, 1987, "Norma Oficial Mexicana NOM-Z-3-1986, Dibujo técnico Vistas", Diario oficial de la federación DOF, Ciudad de México.
- **[7]** Secretaría de Gobernación, 1987, "Norma Oficial Mexicana NOM-Z-4-1986, Dibujo técnico líneas", Diario oficial de la federación DOF, Ciudad de México.
- **[8]** Secretaría de Gobernación, 1987, "Norma Oficial Mexicana NOM-Z-5-1986, Dibujo técnico rayados", Diario oficial de la federación DOF, Ciudad de México.
- **[9]** Secretaría de Gobernación, 1987, "Norma Oficial Mexicana NOM-Z-6-1986, Dibujo técnico Cortes y secciones", Diario oficial de la federación DOF, Ciudad de México.
- **[10]** Secretaría de Gobernación, 1987, "Norma Oficial Mexicana NOM-Z-25-1986, Dibujo técnico acotaciones", Diario oficial de la federación DOF, Ciudad de México.
- **[11]** Secretaría de Gobernación, 1987, "Norma Oficial Mexicana NOM-Z-68-1986, Dibujo técnico dimensiones y formatos de las láminas de dibujo", Diario oficial de la federación DOF, Ciudad de

México.

## **10. Terminología**

#### **UEA:** Unidad Enseñanza-Aprendizaje.

**CAD:** Computer Aided Design (Diseño Asistido por computadora).

**CAM:** Computer Aided Manufacturing (Manufactura Asistida por Computadora).

**Filamento termoplástico ABS:** Crilonitrilo butadieno estireno, es un polímero termoplástico bastante común en la industria, conocido principalmente por su buena resistencia a las bajas temperaturas y su peso liviano**.** 

**Filamento termoplástico PLA:** Acido poliláctico, es un termoplástico fabricado a base de recursos renovables como el almidón de maíz, raíces de tapioca o caña de azúcar. A diferencia de otros materiales de la industria hechos principalmente a base de petróleo.

#### **11. Infraestructura**

Eliminar

El proyecto se realizará en el Área de Energía designada para estudiantes del Edificio D primer piso de la Universidad Autónoma Metropolitana Azcapotzalco.

#### **12. Asesoría complementaria**

No es necesaria Puntuación

#### **13. Publicación o difusión de los resultados**

Puntuación

Presentar en un congreso

Congreso